# **แผนการจัดการเรียนรู้ ระดับ ปวช. ปวส.**

**รหัสวิชา 2001-0001วิชา คอมพิวเตอร์เพื่องานอาชีพ จ านวน 2 หน่วยกิต เวลา 3 ชั่วโมง / สัปดาห์ รวม 54 ชั่วโมง / ภาคเรียน** 

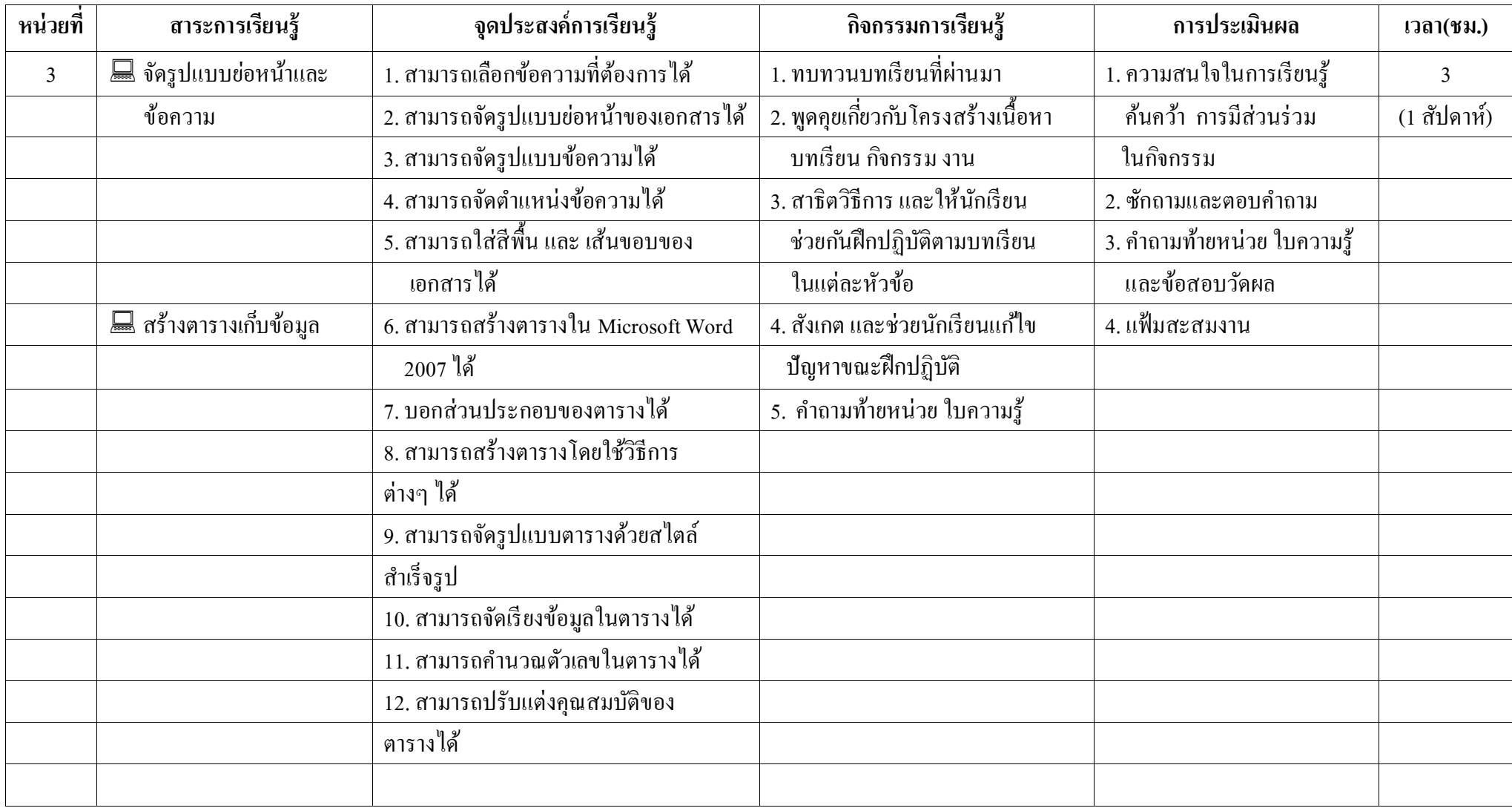

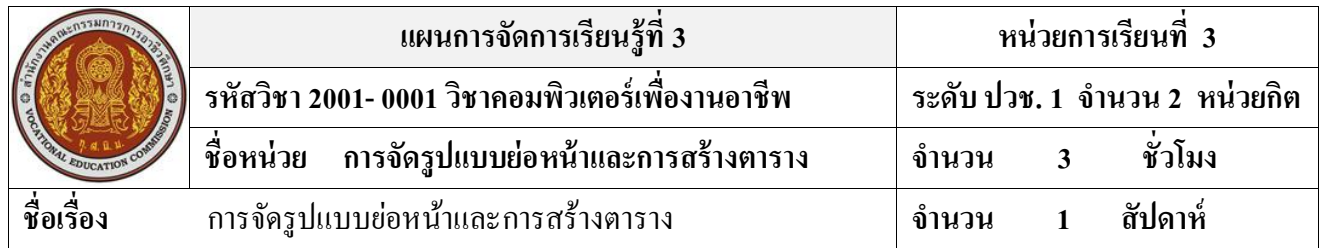

#### **สาระส าคัญ**

การสร้างเอกสารนั้นนอกจากการป้อนข้อมูลลงไปแล้ว ก็ต้องมีการตกแต่งเอกสารให้สมบูรณ์มาก ้ขึ้น ไม่ว่าจะเป็นการจัดตำแหน่งย่อหน้ากระดาษ, ระยะห่าง, การตั้งกั้นหน้า-กั้นหลัง, จัดรูปแบบข้อความ, ้แทรกสี และเส้นกรอบเพื่อเน้นให้ข้อความในเอกสารโดดเด่นขึ้น

## **จุดประสงค์การเรียนรู้**

- 1. สามารถเลือกข้อความที่ต้องการได้
- 2. สามารถจัดรูปแบบย่อหน้าของเอกสารได้
- 3. สามารถจัดรูปแบบข้อความได้
- 4 สามารถจัดตำแหน่งข้อความได้
- 5. สามารถใส่สีพ้ืน และเสน้ขอบของเอกสารได้
- 6. สามารถสร้างตารางใน Microsoft Word 2007 ได้
- 7. บอกส่วนประกอบของตารางได้
- 8. สามารถสร้างตารางโดยใช้วิธีการต่างๆ ได้
- 9. สามารถจัดรูปแบบตารางด้วยสไตล์ส าเร็จรูป
- 10. สามารถจัดเรียงข้อมูลในตารางได้
- ่ 11. สามารถคำนวณตัวเลขในตารางได้
- 12. สามารถปรับแต่งคุณสมบัติของตารางได้

# **เนื้อหาสาระ**

- 1. การเลือกข้อความ
- 2. การจัดรูปแบบย่อหน้า
- 3. การจัดรูปแบบข้อความ
- 4. การจัดตำแหน่งข้อความ
- 5. การใส่สีพื้นและเส้นขอบ
- 6. การสร้างตาราง
- 7. การจัดรูปแบบด้วยสไตล์ส าเร็จรูป
- 8. การจัดเรียงข้อมูลในตาราง
- 9. การคำนวณค่าตัวเลขในตาราง
- 10. การปรับแต่งคุณสมบัติตาราง

#### **กิจกรรมการเรียนการสอน**

- 1. ทบทวนบทเรียนที่ผ่านมา
- ่ 2. พูดคุยเกี่ยวกับ โครงสร้างเนื้อหา บทเรียน กิจกรรม งาน
- 3. สาธิตวิธีการ และให้นักเรียน ช่วยกันฝึกปฏิบัติตามบทเรียน ในแต่ละหัวข้อตาม
- 4. สังเกต และช่วยนักเรียนแก้ไข ปัญหาขณะฝึกปฏิบัติ
- 5. คำถามท้ายหน่วย ใบความรู้

## **สื่อและแหล่งการเรียนรู้**

- 1. เครื่องคอมพิวเตอร์ภายในห้องปฏิบัติการคอมพิวเตอร์
- 2. ค้นคว้าหนังสือ สิ่งพิมพป์ ระเภทต่าง ๆ เช่น หนังสือคอมพิวเตอร์เพื่องานอาชีพ /วารสาร/ Brochure/ บทความ รายงานที่เกี่ยวข้องกับ คอมพิวเตอร์เพื่องานอาชีพ สารานุกรม เพิ่มเติมจากห้องสมุด วิทยาลัย, ครูผู้สอน
- 3. ค้นคว้าเว็บไซต์จากห้องบริการสารสนเทศ (ห้องอินเตอร์เน็ต), E-learning, E- books, Website, VCD

#### **การวัดผลและประเมินผล**

- 1. ความสนใจในการเรียนรู้ค้นคว้า การมีส่วนร่วม ในกิจกรรม
- 2. ซักถามและตอบคำถาม
- 3. ค าถามท้ายหน่วย ใบความรู้และข้อสอบวัดผล
- 4. แฟ้มสะสมงาน

# **บันทึกผลหลังการจัดการเรียน** (ผลการใช้แผนการจัดการเรียนรู้, ผลการเรียนของนักเรียน, ผลการสอนของครู)

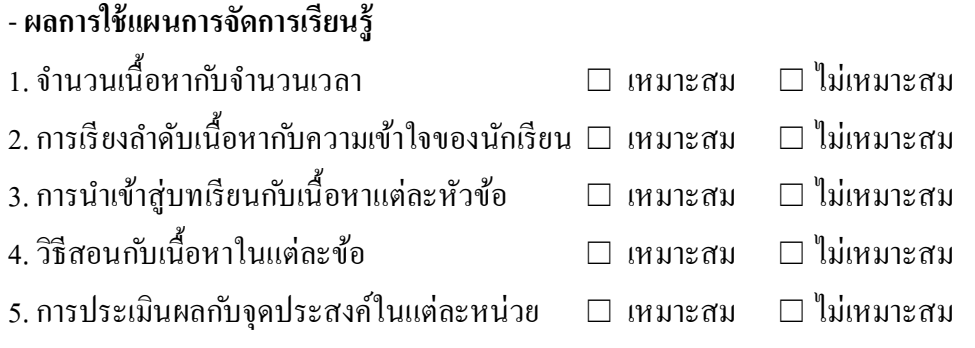

- **ผลการเรียนของนักเรียน**

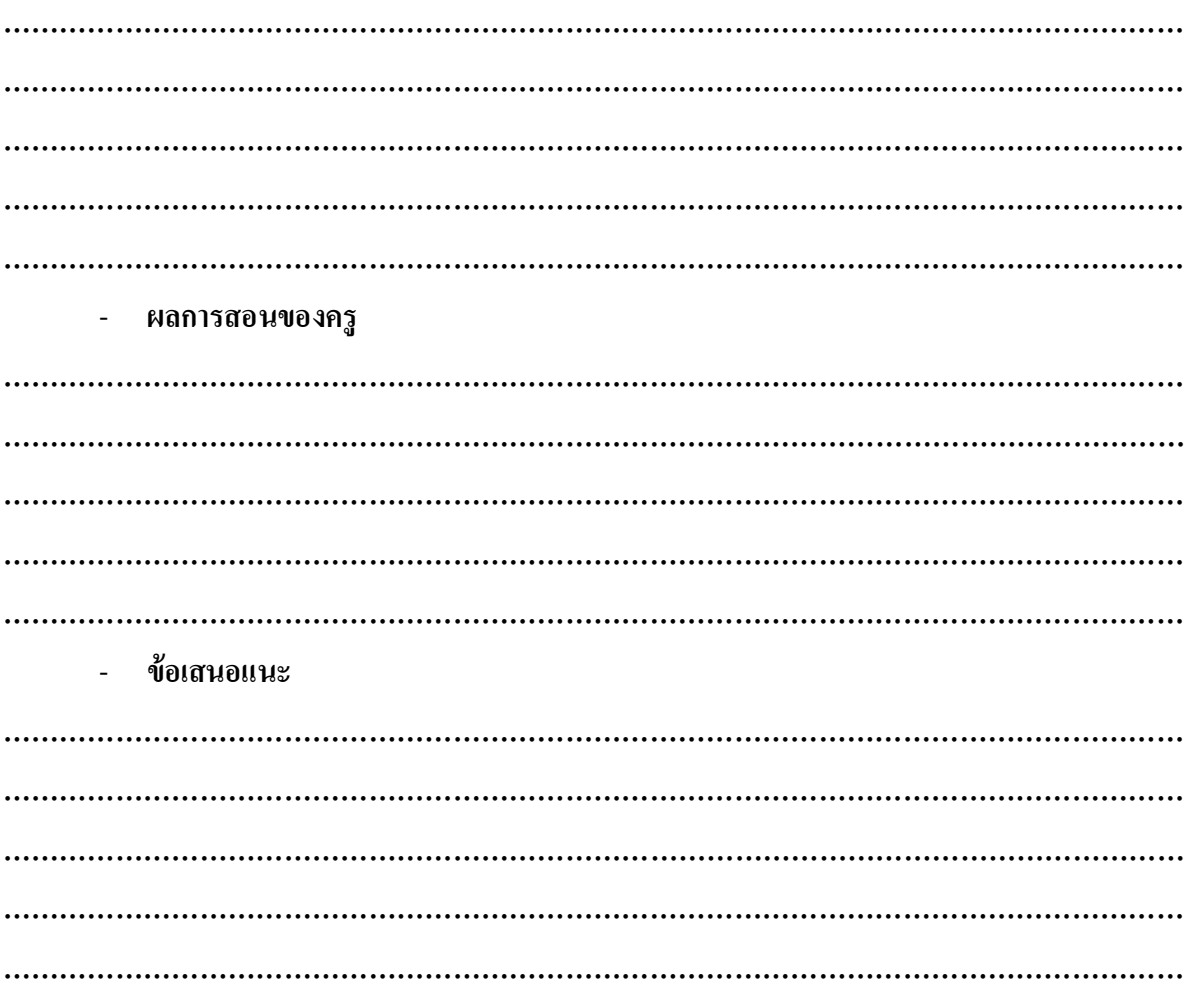